Документ подписан простой электронной подписью Информация о владельце: ФИО: Пекаревский Борис Владимирович Должность: Проректор по учебной и методической работе Дата подписания: 13.10.2023 10:06:05 Уникальный программный ключ: 3b89716a1076b80b2c167df0f27c09d01782ba84

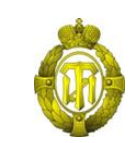

### МИНОБРНАУКИ РОССИИ федеральное государственное бюджетное образовательное учреждение высшего образования «Санкт-Петербургский государственный технологический институт (технический университет)»

УТВЕРЖДАЮ Проректор по учебной и методической работе

Б. В. Пекаревский

« 17 » мая 2019 г.

## **Рабочая программа дисциплины ИНТЕРНЕТ - ТЕХНОЛОГИИ**

Направление подготовки

**09.03.01 Информатика и вычислительная техника** 

Направленности программы бакалавриата

### **Системы автоматизированного проектирования**

### **Автоматизированные системы обработки информации и управления**

Квалификация

### **Бакалавр**

Форма обучения

### **Очная**

Факультет **информационных технологий и управления**

Кафедра **систем автоматизированного проектирования и управления**

Санкт-Петербург 2019

## **ЛИСТ СОГЛАСОВАНИЯ**

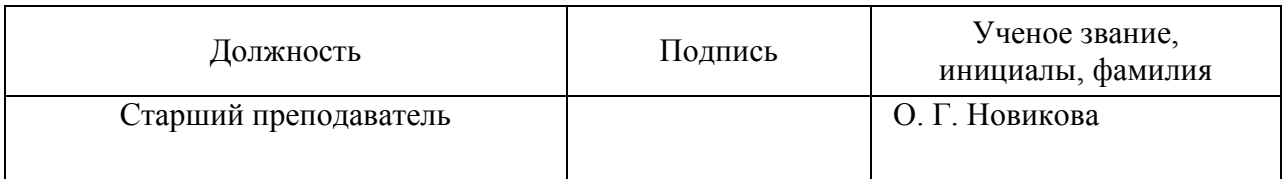

Рабочая программа дисциплины «Интернет-технологии» обсуждена на заседании кафедры систем автоматизированного проектирования и управления протокол от «18» апреля 2019 № 9

Заведующий кафедрой Т. Б. Чистякова

Одобрено учебно-методической комиссией факультета информационных технологий и управления,

протокол от «15» мая 2019 № 9

Председатель В. В. Куркина

## СОГЛАСОВАНО

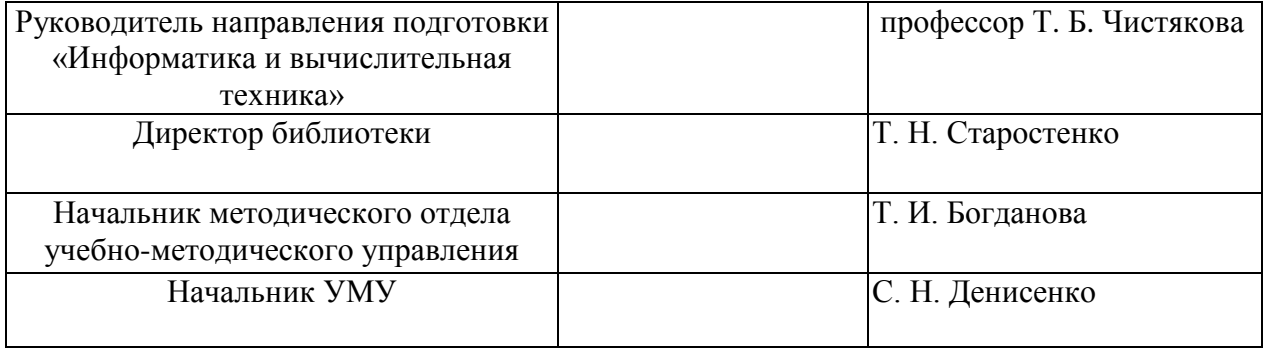

# **СОДЕРЖАНИЕ**

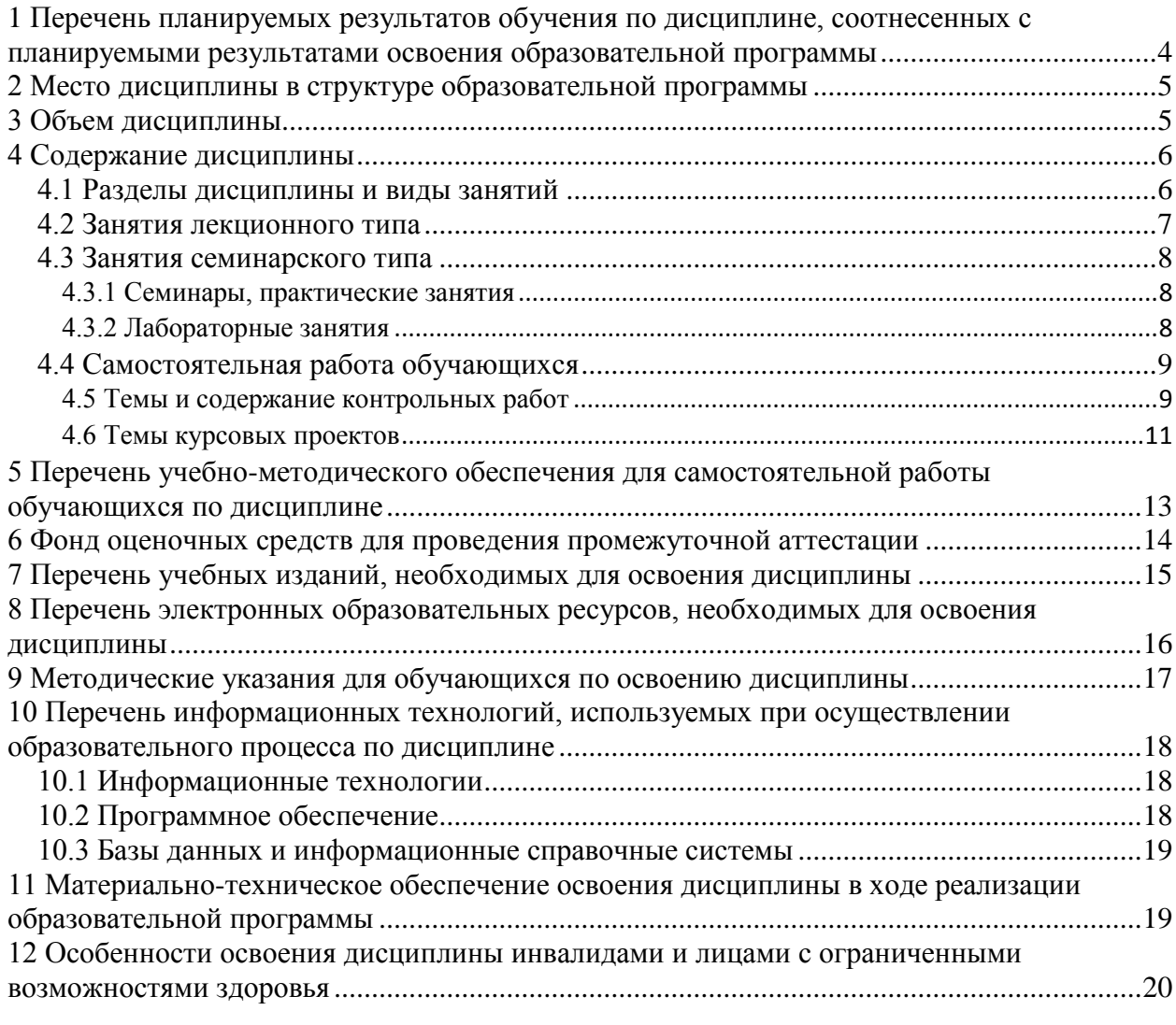

Приложения: 1 Фонд оценочных средств для проведения промежуточной аттестации

2 Шаблон задания на курсовой проект

## 1 Перечень планируемых результатов обучения по дисциплине, соотнесенных с планируемыми результатами освоения образовательной программы

В результате освоения образовательной программы бакалавриата обучающийся должен овладеть следующими результатами обучения по лисциплине:

<span id="page-3-0"></span>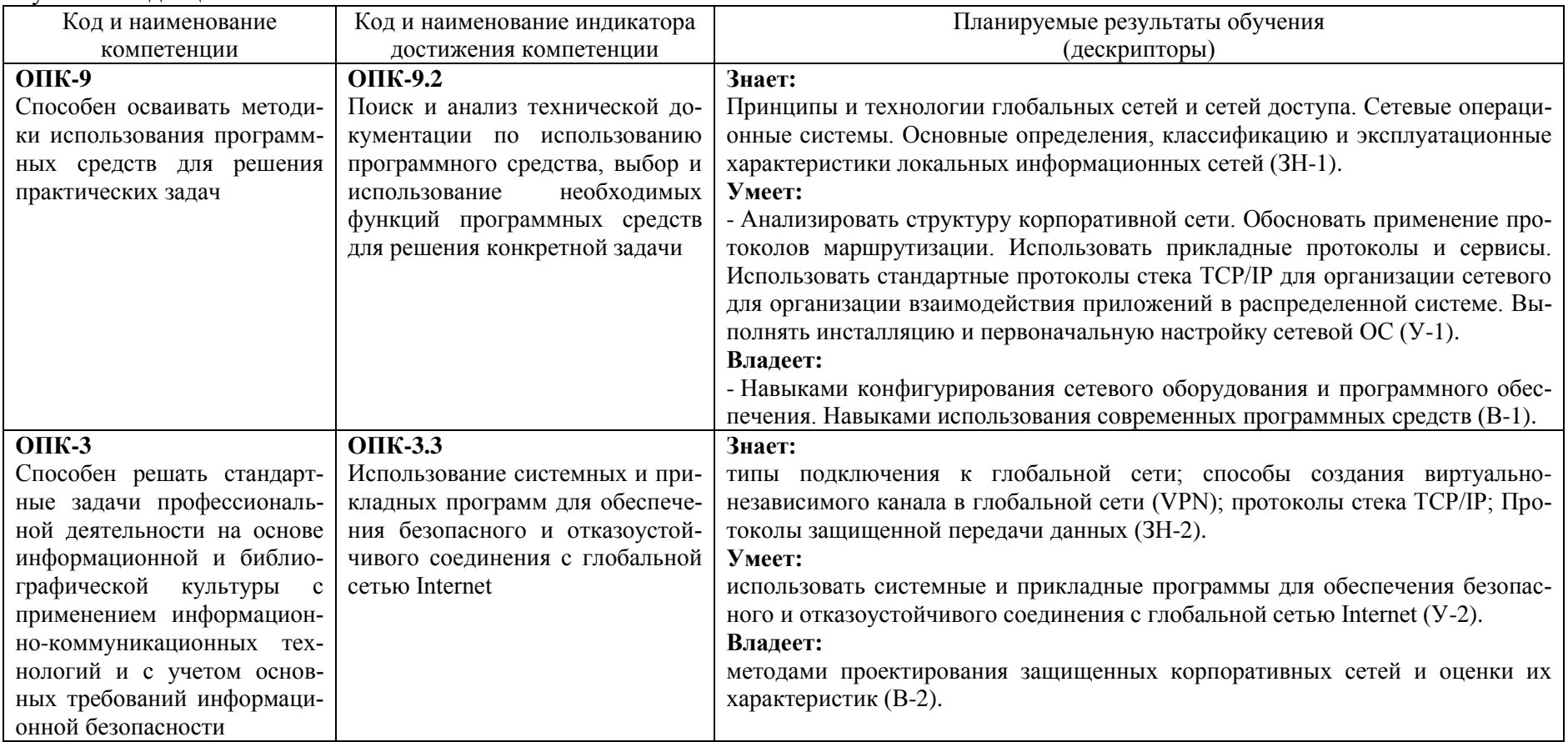

### <span id="page-4-0"></span>**2 Место дисциплины в структуре образовательной программы**

Дисциплина «Интернет-технологии» относится к дисциплинам обязательной части (Б1.О.19) и изучается на 3 курсе в 6 семестре.

В методическом плане дисциплина опирается на элементы компетенций, сформированные при изучении дисциплин «Информатика», «Программирование», «Основы цифровой электроники», «История и перспективы развития информатики и вычислительной техники».

Полученные в процессе изучения дисциплины «Интернет-технологии» знания, умения и навыки могут быть использованы в научно-исследовательской работе студента и при выполнении выпускной квалификационной работы.

<span id="page-4-1"></span>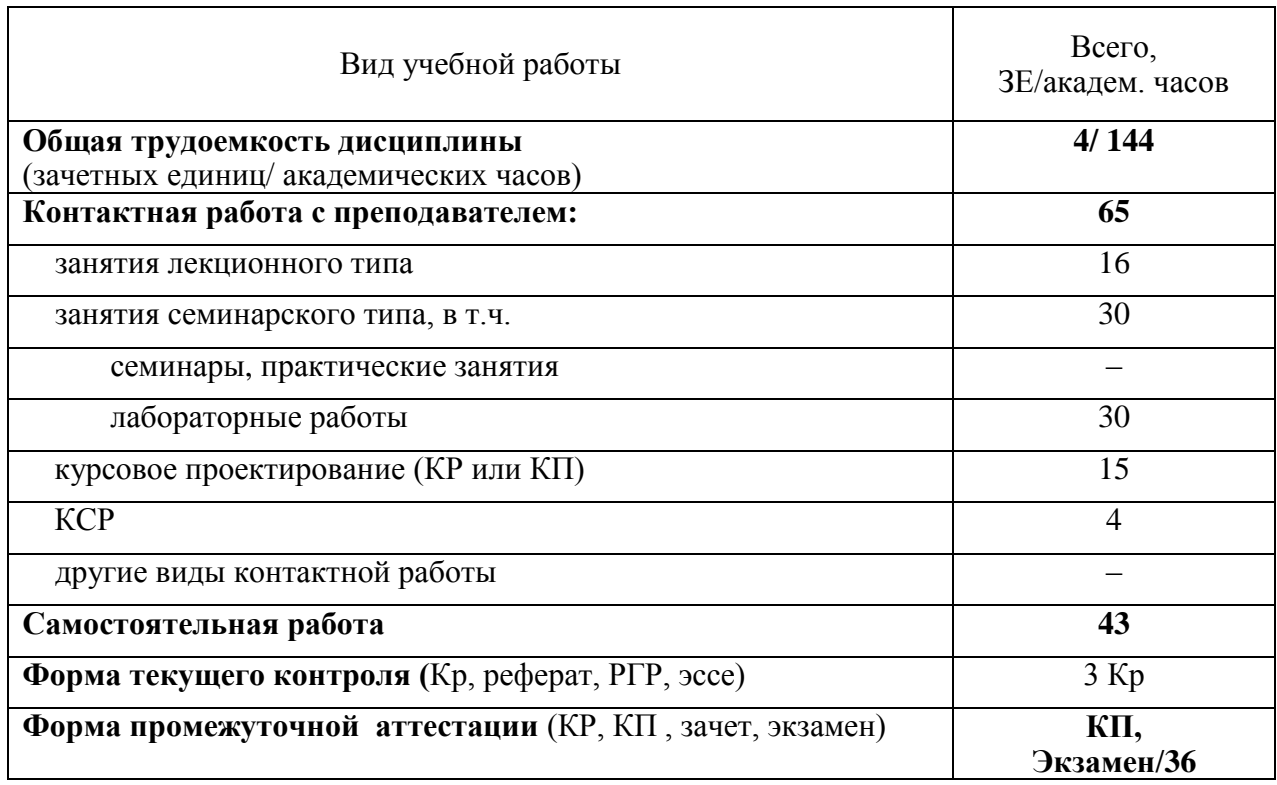

### **3 Объем дисциплины**

## <span id="page-5-0"></span>4 Содержание дисциплины

## <span id="page-5-1"></span>4.1 Разделы дисциплины и виды занятий

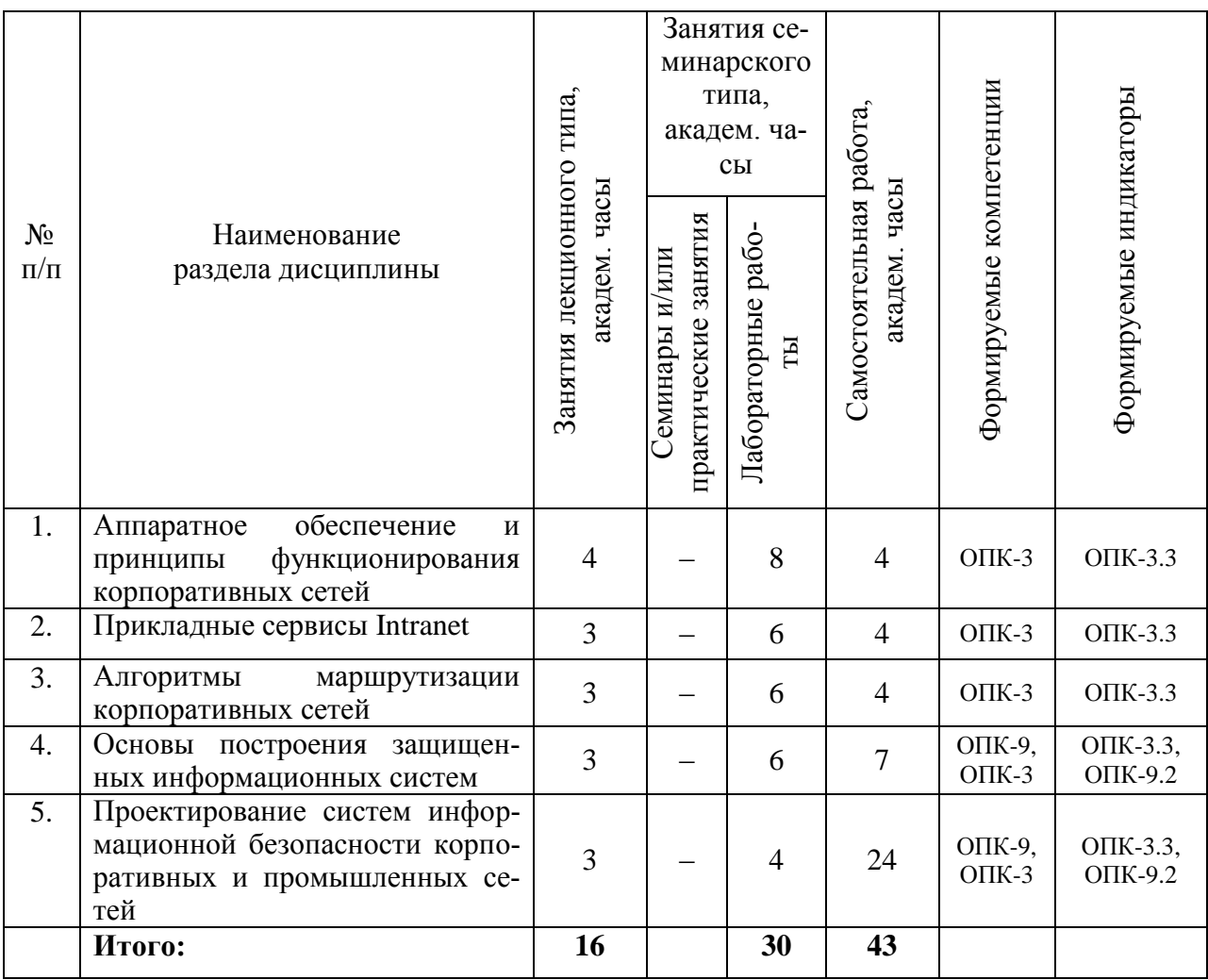

## 4.2 Занятия лекционного типа

<span id="page-6-0"></span>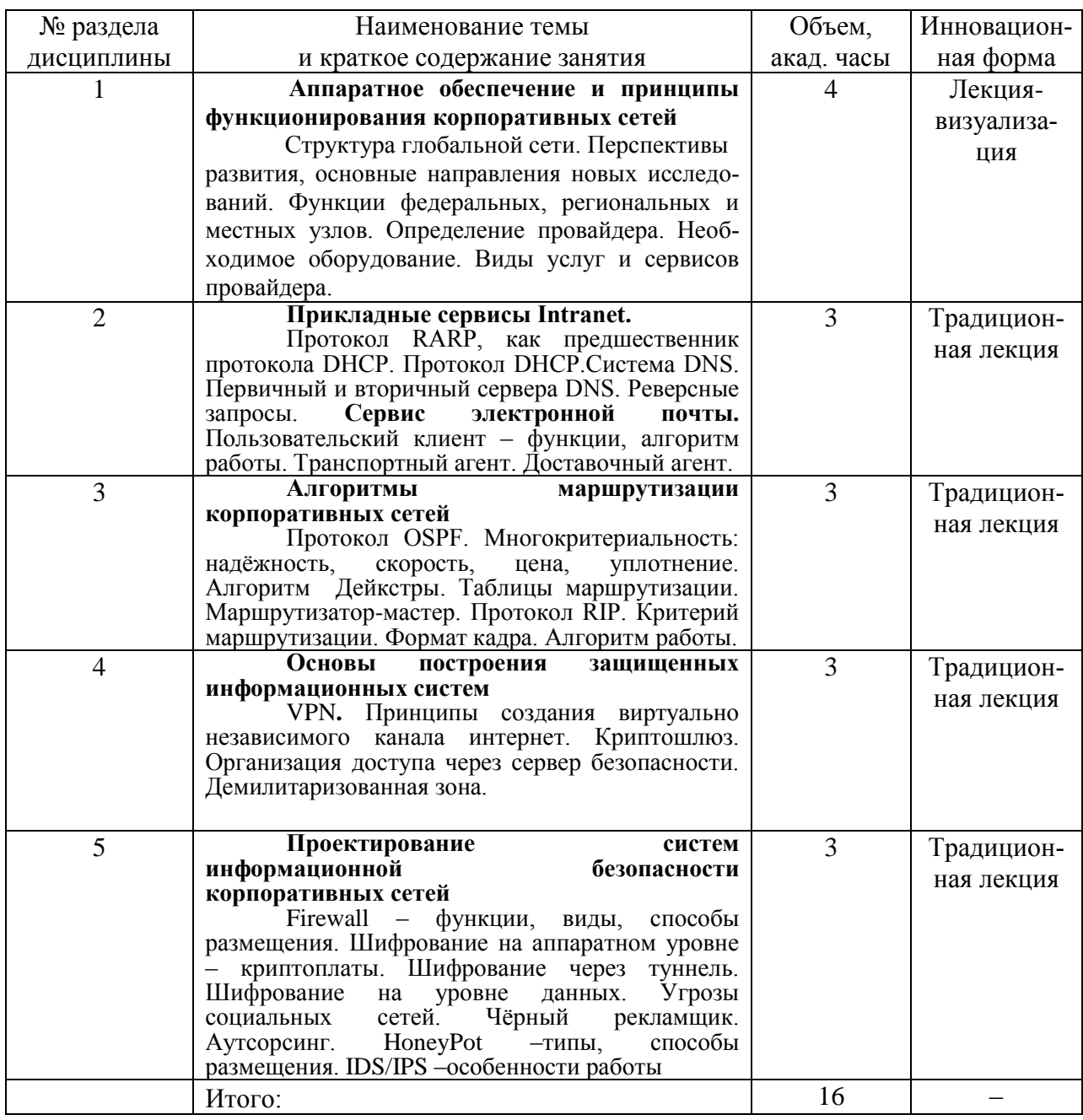

## <span id="page-7-0"></span>4.3 Занятия семинарского типа

## <span id="page-7-1"></span>4.3.1 Семинары, практические занятия

Не предусмотрены

## <span id="page-7-2"></span>4.3.2 Лабораторные занятия

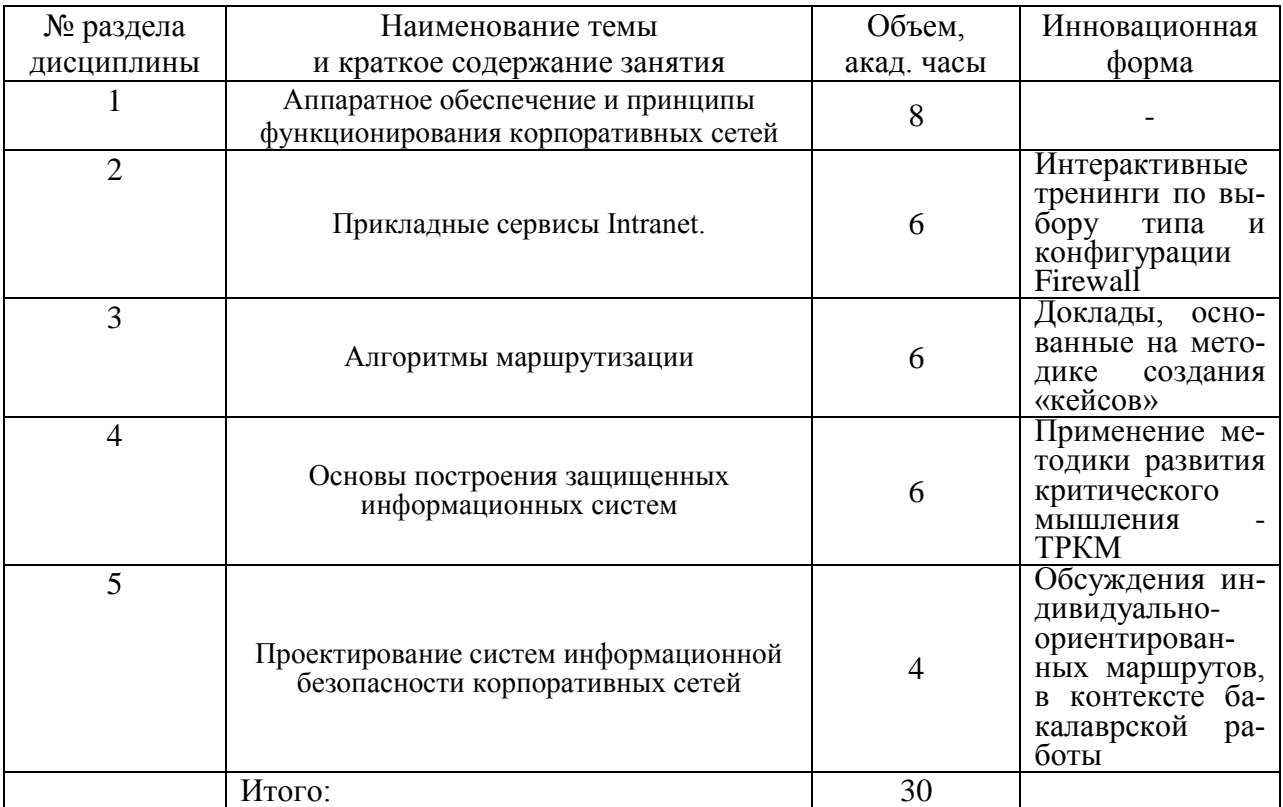

### <span id="page-8-0"></span>**4.4 Самостоятельная работа обучающихся**

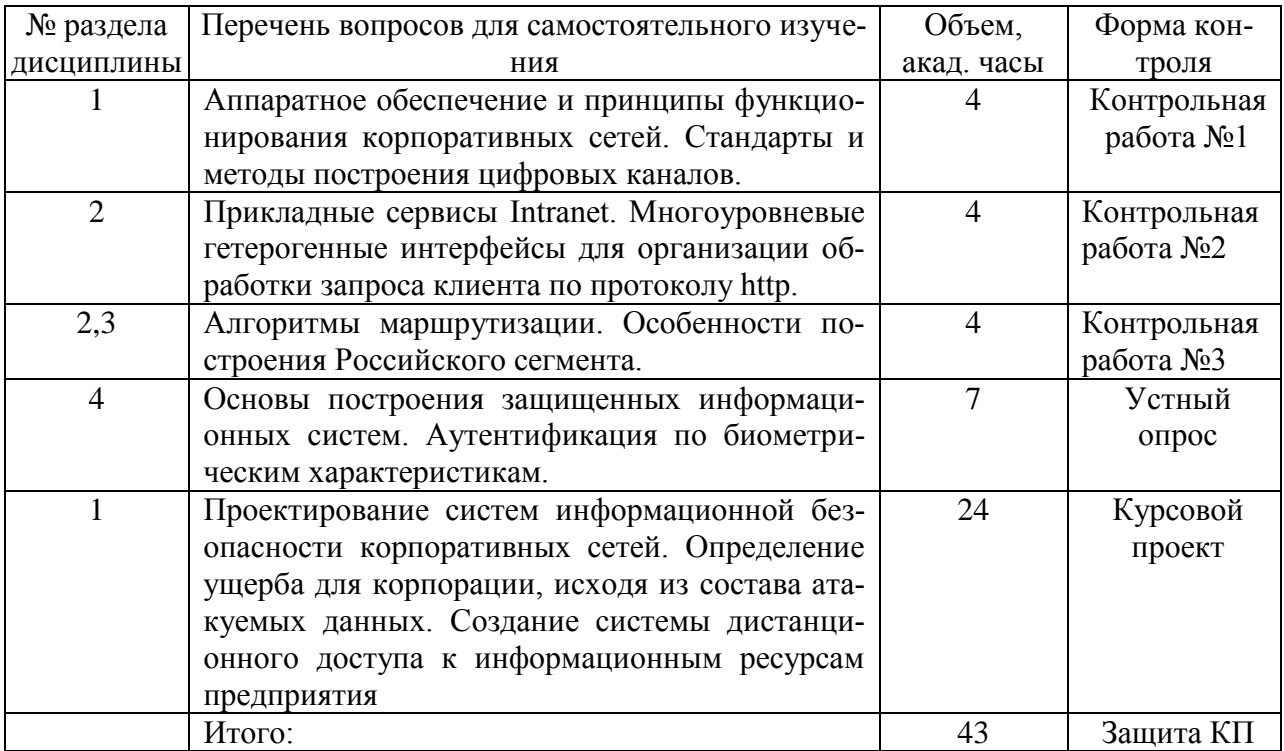

### <span id="page-8-1"></span>**4.5 Темы и содержание контрольных работ**

Предполагается написание студентами письменных трёх контрольных работ. *Контрольные работы №1, №2 и №3* включают тестовые задания и выполняются с помощью прикладного программного обеспечения для тестирования знаний обучающихся с формированием соответствующего отчета (протокола обучения). Контрольные работы №1, №2 и №3 выполняются студентами на 3 курсе после завершения изучения очередной темы или раздела дисциплины.

Контрольные работы посвящены следующей тематике:

*Контрольная работа №1*. Аппаратное обеспечение и принципы функционирования корпоративных сетей. Стандарты и методы построения цифровых каналов..

*Контрольная работа №2*. Прикладные сервисы Intranet. Многоуровневые гетерогенные интерфейсы для организации обработки запроса клиента по протоколу http.

*Контрольная работа №3*. Алгоритмы маршрутизации. Особенности построения Российского сегмента..

Примеры тестовых заданий по Контрольным работам № 1-3:

Интернет-провайдер выделил адрес сети 206.73.118.0. В соответствии с вариантом определить и занести в таблицу

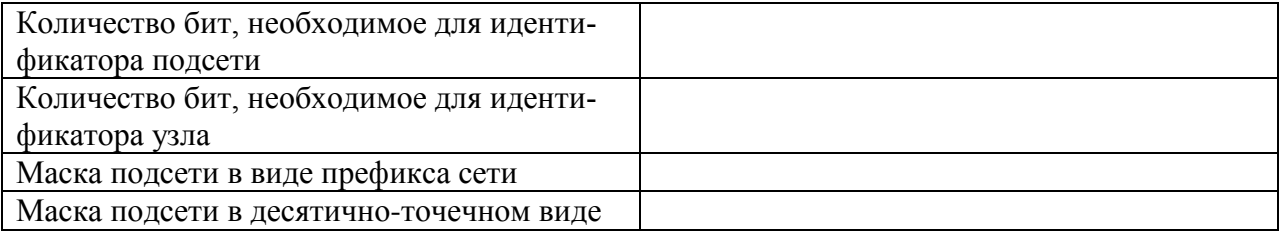

Аргументировано ответить на вопрос, принадлежат ли два IP адреса к одной подсети. Маска подсети используется та же, что и в первом задании.

Корпоративная сеть использует адреса класса В и должна обеспечивать как минимум 1000 подсетей с 60 компьютерами в каждой. Какая из приведенных масок для этого подходит?

- $1<sup>1</sup>$ 255.255.128.0
- $\overline{2}$ . 255.255.240.0
- $\mathcal{R}$ 255.255.255.128
- $\overline{4}$ 255.255.255.192
- $5^{\circ}$ 255 255 255 224

Маршрутизатор получает пакет с адресом назначения 172.16.59.179/22. Какой подсети этот пакет адресован?

- $1.$ 172.16.56.0/22;
- $2.$ 172.16.59.0/22:
- $\mathcal{R}$ 172.16.48.0/22:
- $4.$ 172.16.32.0/22;
- $5<sub>1</sub>$ 172.16.56.48/22

Студенту необходимо представить слайд-презентацию с основными результатами контрольных работ, отчёт о выполненных контрольных работах в распечатанном виде и в электронном виде на любом носителе информации.

Отчёт лолжен включать: титульный лист, солержание работы, алгоритм решения (при необходимости) и результаты решения поставленной задачи. На титульном листе отчёта о выполнении контрольных работ необходимо указать фамилию, имя и отчество студента, номер учебной группы, номер контрольной работы.

По контрольным работам устанавливаются оценки «зачтено» или «не зачтено», формируемые по результатам представленных отчетов и устного собеседования.

Оценка «зачтено» ставится, если студент владеет необходимыми знаниями, умениями и навыками при выполнении контрольных заданий.

Оценка «не зачтено» ставится, если студент непоследователен в изложении результатов работ, не в полной мере владеет необходимыми умениями и навыками при выполнении контрольных заданий.

### <span id="page-10-0"></span>4.6 Темы курсовых проектов

### Темы и содержание курсового проекта

Целью курсового проекта является получение практических навыков создания систем дистанционного доступа к ресурсам предприятия с ограниченным числом пользователей...

Тематика курсового проекта - «Проектирование информационного портала предприятия с интерфейсом для дистанционного доступа к демилитаризованной информационной зоне, включающей серверный кластер. Разработка комплексной системы безопасности предприятия, включающей аппаратно-программные средства (appliance) и категорирование объектов и субъектов безопасности». Индивидуальные задачи конкретизируют типы предприятий и цели создания дистанционного доступа. Формирование задания на курсовое проектирование ведется с учетом будущей тематики выпускной квалификационной работы.

### Содержание курсового проекта:

- 1. Проектирование системы дистанционного доступа к ресурсам предприятия (СДДРП)
- 1.1 Назначение и область применения СДДРП
- 1.2Этапы проектирования СДДРП
- 1.1.1 Архитектура СДДРП. Описание уровней и, входящих в их состав звеньев, СДДРП.
- 1.1.2 Сравнительный анализ существующих СДДРП в рассматриваемой области.
- 1.1.3 Проектирование программного обеспечения для каждого уровня (звена) СДДРП
- 1.1.4 Структура интерфейса СДДРП
- 1.1.3.1 Топологическая схема ресурсов информационной части портала
- 1.1.3.2UML диаграммы пользователей, имеющих доступ к порталу
- 1.1.3.3Примеры интерфейсов СДДРП
- 1.1.3.4Этапы раскрутки СДДРП

Для обеспечения информационной безопасности корпорации разработать 3 составляюпие:

Защита от несанкционированного доступа.

- 1. Регистрация: при доступе к серверу или использовании рабочих станций в качестве депозитария:
- 2. Ограничение прав доступа к объектам корпоративной сети через права и атрибуты: сформировать модель доверия: обследование коллектива сотрудников с

целью выявления возможных инсайдеров; разбиение всей информации по классам защиты, в зависимости от важности информации и последствий её утечки.

3. Защита ключевых источников информации. Предложить использование стандартных средств защиты: датчики движения с оповещением; защита от физического извлечения жесткого диска; шифрование информации «на лету». Создать кластер типа «активный/активный» с функциями балансировки нагрузки и высокой доступности. Обеспечение отказоустойчивости заключается в использовании дублирующих линий связи и линий энергоснабжения. Для хранения данных использовать SAN.

Защита от внутренних нарушений политики безопасности.

- 1. Если в состав корпорации входят мобильные информационные объекты, точка доступа должна быть выполнена с шифрующим модулем.
- 2. Создание виртуальных сетей. VLAN должна быть сформирована на базе коммутаторов, все коммутаторы конфигурируются индивидуально, в соответствии с моделью доверия и бизнес-моделью.
- 3. На компьютерах корпоративной сети установить специальное программно аппаратное обеспечение, ограничивающее использование внешних носителей.

Защита периметра корпоративной сети от различных видов атак.

- 1. Разработать и настроены два объекта системы имитации уязвимости сетевых сервесов.
- 2. Для обеспечения контроля доступа к объектам корпоративной сети, разработать система firewall-ов. Схемы подключения и настройки должны быть выполнены в соответствии с моделью доверия и моделью рисков.
- 3. В соответствии с моделью рисков и моделью доверия сформировать комплекс антивирусной защиты.

Сделать обоснованный вывод о возможности внедрения системы безопасности на предприятие заказчика.

Проектная документация проекта содержит: архитектуру СДДРП с подробным описанием уровней и, входящих в их состав звеньев; сравнительный анализ существующих СДДРП в рассматриваемой области; сравнительный анализ программного обеспечения, позволяющего реализовать каждый уровень (звено) СДДРП и обоснованный вывод о предпочтительном использовании.

Топологическую схему ресурсов информационной части портала. UML диаграммы пользователей, имеющих доступ к порталу. Примеры интерфейсов СДДРП, дополнительную сопроводительную документацию по указанию преподавателя.

*Примерные темы курсового проекта:*

1 Проектирование информационного портала предприятия «Приозерский хлебозавод» с интерфейсом для дистанционного доступа к демилитаризованной информационной зоне, включающей серверный кластер из четырех серверов для обеспечения приема заказов. Разработка комплексной системы безопасности предприятия, включающей аппаратно-программные средства (appliance) и категорирование объектов и субъектов безопасности.

2 Проектирование информационного портала предприятия по производству промышленных смазок с интерфейсом для дистанционного доступа к демилитаризованной информационной зоне, включающей серверный кластер из двух серверов Баз Данных. Разработка комплексной системы безопасности предприятия, включающей аппаратнопрограммные средства (appliance) и категорирование объектов и субъектов безопасности.

3 Проектирование информационного портала частной школы с интерфейсом для дистанционного доступа к демилитаризованной информационной зоне, включающей серверный кластер из четырех серверов для обеспечения просмотра успеваемости. Разработка комплексной системы безопасности предприятия, включающей аппаратнопрограммные средства (appliance) и категорирование объектов и субъектов безопасности.

## <span id="page-12-0"></span>**5 Перечень учебно-методического обеспечения для самостоятельной работы обучающихся по дисциплине**

Методические указания для обучающихся по организации самостоятельной работы по дисциплине, включая перечень тем самостоятельной работы, формы текущего контроля по дисциплине и требования к их выполнению размещены в электронной информационно-образовательной среде СПбГТИ(ТУ) на сайте: http://media.technolog.edu.ru.

### **6 Фонд оценочных средств для проведения промежуточной аттестации**

<span id="page-13-0"></span>Своевременное выполнение обучающимся мероприятий текущего контроля позволяет превысить (достигнуть) пороговый уровень («удовлетворительно») освоения предусмотренных элементов компетенций.

Результаты дисциплины считаются достигнутыми, если для всех элементов компетенций превышен (достигнут) пороговый уровень освоения компетенции на данном этапе.

Промежуточная аттестация по дисциплине проводится в форме экзамена и защиты курсового проекта в 6 семестре.

К сдаче экзамена допускаются студенты, выполнившие все формы текущего контроля.

Экзамен предусматривает выборочную проверку освоения предусмотренных элементов компетенций и комплектуется тремя теоретическими вопросами для проверки знаний. Курсовой проект предусматривает проверку умений и навыков.

При сдаче экзамена студент получает три вопроса из перечня вопросов, время подготовки студента к устному ответу – до 30 мин.

Пример варианта вопросов на экзамене:

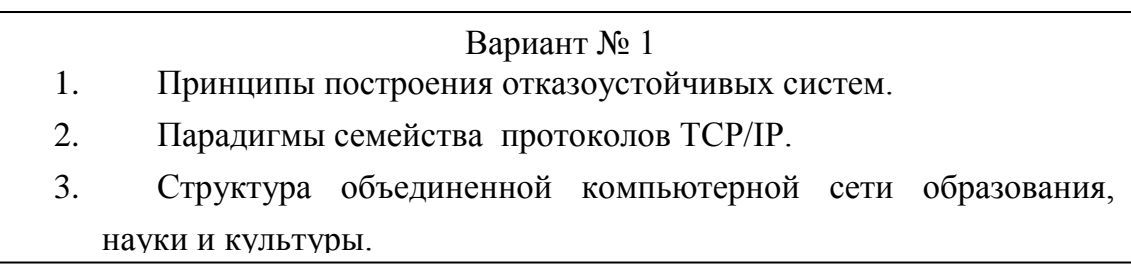

Фонд оценочных средств по дисциплине представлен в Приложении № 1. Пример задания на выполнение курсового проекта приведен в Приложении № 2.

#### **7 Перечень учебных изданий, необходимых для освоения дисциплины**

#### <span id="page-14-0"></span>*а) печатные издания:*

1 Бройдо, В. Л. Вычислительные системы, сети и телекоммуникации : учеб. пособие для вузов / В. Л. Бройдо, О. В. Ильина. – 4-е изд. – М. ; СПб. ; Н. Новгород : Питер,  $2011. - 554$  c.

2 Коваленко, В. В. Проектирование информационных систем : учеб. пособие для вузов / В. В. Коваленко. – М. : Форум, 2012. – 319 с.

3 Норенков, И. П. Автоматизированные информационные системы : учеб. пособие для вузов / И. П. Норенков. – М. : Изд-во МГТУ им. Н.Э. Баумана, 2011. – 342 с.

4 Антонова, Г. М. Современные средства ЭВМ и телекоммуникаций : учеб. пособие для вузов / Г. М. Антонова, А. Ю. Байков. – М. : Академия, 2010. – 142 с.

5 Шевченко, В. П. Вычислительные системы, сети и телекоммуникации : учебник для вузов / В. П. Шевченко. – М. : КноРус, 2012. – 288 с.

6 Хорошевский, В. Г. Архитектура вычислительных систем: учеб. пособие для вузов/ В. Г. Хорошевский. – 2-е изд. - М.: Изд-во МГТУ им. Н.Э.Баумана, 2008. – 519 с.

7 Мелехин, В.Ф. Вычислительные машины, системы и сети: учебник для вузов /В.Ф. Мелехин, Е.Г Павловский. – 3-е изд. – М.: Academia, 2010.-555с.

8 Платонов, В.В. Программно – аппаратные средства обеспечения информационной безопасности вычислительных сетей: учеб. пособие для вузов /В.В. Платонов. – М.: Академия, 2006. – 239с

#### *б) электронные учебные издания:*

 9 Гельбух, С.С. Сети ЭВМ и телекоммуникации. Архитектура и организация: учеб. пособие /С.С. Гельбух. – СПб.; М.; Краснодар: Лань, 2019. – 208с. (ЭБС Лань)

 10 Абросимов, Л.И. Базисные методы проектирования и анализа сетей ЭВМ: учеб. пособие /Л.И. Абросимов. – СПб.; М.; Краснодар: Лань, 2018. – 212с. (ЭБС Лань)

## <span id="page-15-0"></span>**8 Перечень электронных образовательных ресурсов, необходимых для освоения дисциплины**

Рабочий учебный план подготовки бакалавров по программе бакалавриата направления подготовки 09.03.01 «Информатика и вычислительная техника», рабочая программа дисциплины и учебно-методические материалы по дисциплине размещены в электронной информационно-образовательной среде СПбГТИ(ТУ) на сайте Медиа по адресу: http://media.technolog.edu.ru.

Для подготовки к лабораторным и практическим занятиям, выполнения курсового проекта и самостоятельной работы студенты могут использовать следующие Интернетресурсы:

innovation.gov.ru (сайт об инновациях в России);

inftech.webservis.ru, citforum.ru (сайты информационных технологий);

www.novtex.ru/IT (веб-страница журнала «Информационные технологии»);

www.exponenta.ru (образовательный математический сайт);

model.exponenta.ru (сайт о моделировании и исследовании систем, объектов, технологических процессов и физических явлений);

prodav.exponenta.ru, sernam.ru (сайты по цифровой обработке сигналов);

www.gosthelp.ru/text/GOSTR507794096Statistiche,

www.statsoft.ru/home/textbook/modules/stquacon (веб-страницы, посвященные методам и средствам мониторинга и контроля качества);

www.blackboard.com, bb.vpgroup.ru, moodle.org, websoft.ru/db/wb/root\_id/webtutor, websoft.ru/db/wb/root\_id/courselab (ресурсы, посвященные средам электронного обучения);

edu.ru (федеральный портал «Российское образование»);

www.openet.ru (российский портал открытого образования);

elibrary.ru (информационно-аналитический портал «Научная электронная библиотека»);

webofknowledge.com, scopus.com (международные мультидисциплинарные аналитические реферативные базы данных научных публикаций).

Электронно-библиотечные системы:

«Электронный читальный зал – БиблиоТех» (режим доступа: http://bibl.ltigti.ru/service1.html, вход по логину и паролю);

«Лань» (режим доступа: http://e.lanbook.com/books, свободный вход с любого зарегистрированного компьютера института).

#### **9 Методические указания для обучающихся по освоению дисциплины**

<span id="page-16-0"></span>Преподавание настоящей дисциплины предусматривает подробное изучение принципов построения отказоустойчивых и распределенных вычислительных систем, соответствующих заданному уровню информационной безопасности. Именно это позволит студентам в дальнейшем обоснованно решать стандартные задачи профессиональной деятельности, принимать участие во внедрении, адаптации и настройке вычислительных систем и сетей различного назначения, а также приобрести некоторые навыки в их разработке и сопровождении.

Занятия по дисциплине необходимо проводить в соответствии с требованиями стандартов:

1 Виды учебных занятий. Лекция. Общие требования : СТП СПбГТИ 040-02 / СПбГТИ(ТУ). – Введ. с 01.07.2002. – СПб. : [б. и.], 2002. – 7.00 с.

2 Виды учебных занятий. Лабораторные занятия. Общие требования к организации и проведению : СТП СПбГТИ 020-2011 / СПбГТИ(ТУ). – СПб. : [б. и.], 2011. – 21 с.

3 Виды учебных занятий. Курсовой проект. Курсовая работа. Общие требования : СТО СПбГТИ(ТУ) 044-2012 / СПбГТИ(ТУ). – Взамен СТП СПбГТИ 044-99 ; введ. с 01.06.2012. - СПб. : [б. и.], 2012. – 44 с.

4 Порядок проведения зачетов и экзаменов : СТП СПбГТИ 016-2015 / СПбГТИ(ТУ). – СПб. : [б. и.], 2015. – 21 с.

5 Виды учебных занятий. Самостоятельная планируемая работа студентов. Общие требования к организации и проведению : СТП СПбГТИ 048-2009 / СПбГТИ(ТУ). – Введ. с 01.01.2010. – СПб. : [б. и.], 2009. – 6 с.

Планирование времени, необходимого на изучение данной дисциплины, лучше всего осуществлять на весь семестр, предусматривая при этом регулярное повторение пройденного материала.

Основными условиями правильной организации учебного процесса для студентов является: плановость в организации учебной работы; серьезное отношение к изучению материала; постоянный самоконтроль.

На лабораторных занятиях после выполнения лабораторных работ студенты с использованием компьютеров и соответствующего программного обеспечения подготавливают соответствующие отчеты.

Защиту курсового проекта по дисциплине следует проводить с применением мультимедийной техники с целью демонстрации разработанного программного обеспечения и презентационного материала.

Промежуточная аттестация по дисциплине осуществляется в конце семестра в виде зачета или экзамена, проводимого в устной форме, а также выполнения курсового проекта.

Необходимым условием получения допуска к зачету или экзамену является выпол-

нение и защита студентом всех лабораторных работ, предусмотренных рабочей программой

При подготовке к зачету или экзамену рекомендуется несколько раз прочитать конспект лекций, дополненный информацией из рекомендуемых источников. При этом студент, поняв логику изложения учебного материала, получает представление о предмете изучаемой дисциплины в целом, что позволяет ему продемонстрировать на экзамене свои знания и эрудицию.

На экзамене студент отвечает в устной форме на два контрольных вопроса из различных разделов дисциплины. Список контрольных вопросов для проведения экзамена представлен в Приложении № 1. Оценка («неудовлетворительно», «удовлетворительно», «хорошо», «отлично»), формируемая в результате собеседования, является итоговой по дисциплине и проставляется в приложении к диплому.

Оценка за курсовой проект («неудовлетворительно», «удовлетворительно», «хорошо», «отлично»), формируемая по результатам публичной защиты и демонстрации разработанного программного обеспечения и презентационного материала, является так же итоговой по дисциплине и проставляется в приложении к диплому.

## <span id="page-17-0"></span>10 Перечень информационных технологий, используемых при осуществлении образовательного процесса по дисциплине

#### <span id="page-17-1"></span>10.1 Информационные технологии

В учебном процессе по данной дисциплине предусмотрено использование информационных технологий:

чтение лекций с использованием слайд-презентаций;

взаимодействие с обучающимися посредством электронной информационнообразовательной среды.

#### <span id="page-17-2"></span>10.2 Программное обеспечение

Операционная система Microsoft Windows 10. Отечественная операционная система Calculate Linux. Отечественное антивирусное программное обеспечение Kaspersky Endpoint Secu-

rity.

Архиватор 7Zip. СЛО Moodle. Adobe Acrobat Reader. LibreOffice.

Бесплатные веб-браузеры: Google Chrome/Mozilla Firefox/Opera). Среда виртуализации Oracle VirtualBOX. Медиапроигрыватель VLC. СМ-1800. Бесплатное лицензионное соглашение.

### <span id="page-18-0"></span>**10.3 Базы данных и информационные справочные системы**

Web of Science (режим доступа: http://apps.webofknowledge.com, свободный с любого зарегистрированного компьютера института).

Scopus (режим доступа: http://www.scopus.com, свободный с любого зарегистрированного компьютера института).

Справочно-поисковая система «КонсультантПлюс: Высшая школа» (режим доступа: http://www.consultant.ru/hs, свободный с любого зарегистрированного компьютера института)*.*

## <span id="page-18-1"></span>**11 Материально-техническое обеспечение освоения дисциплины в ходе реализации образовательной программы**

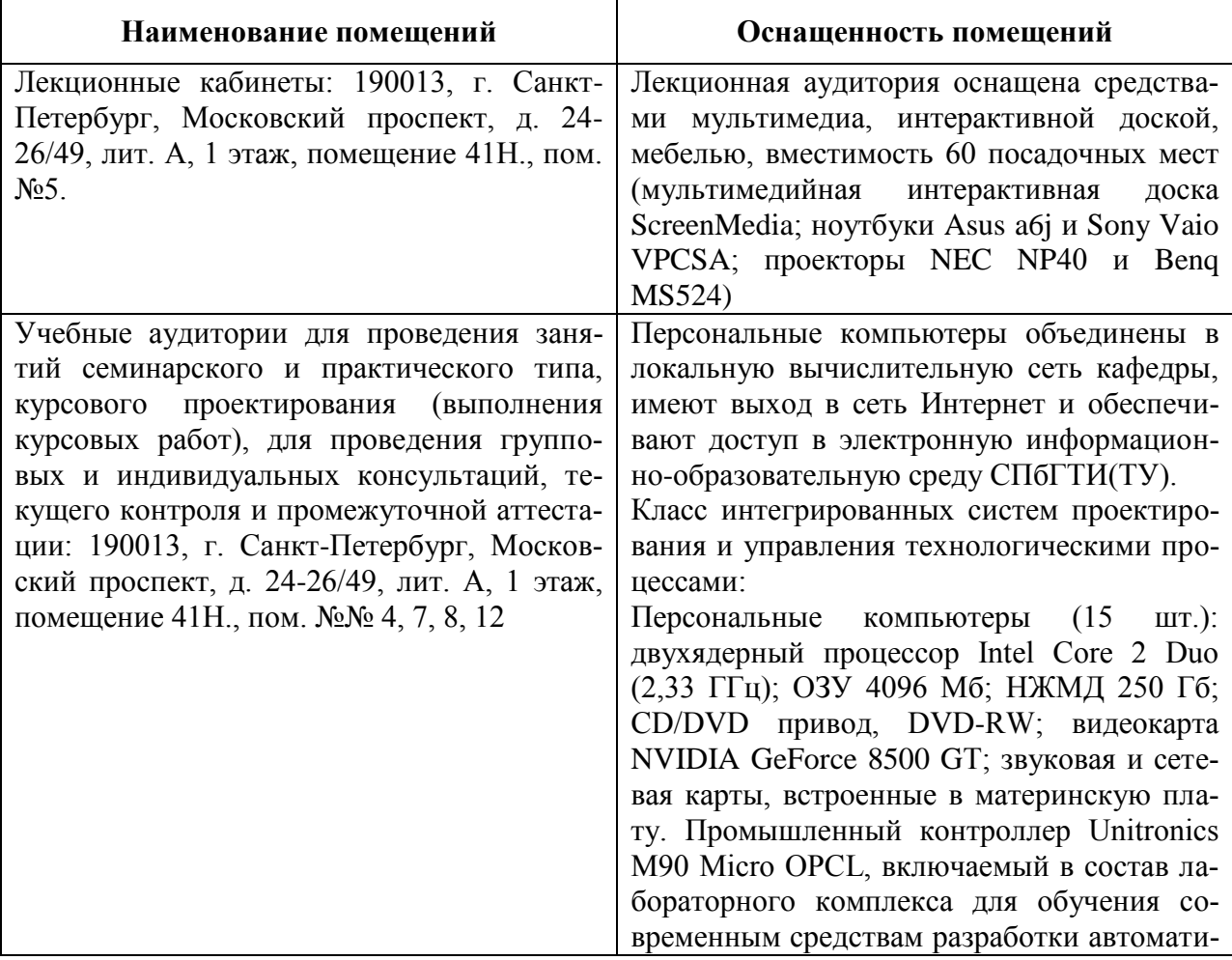

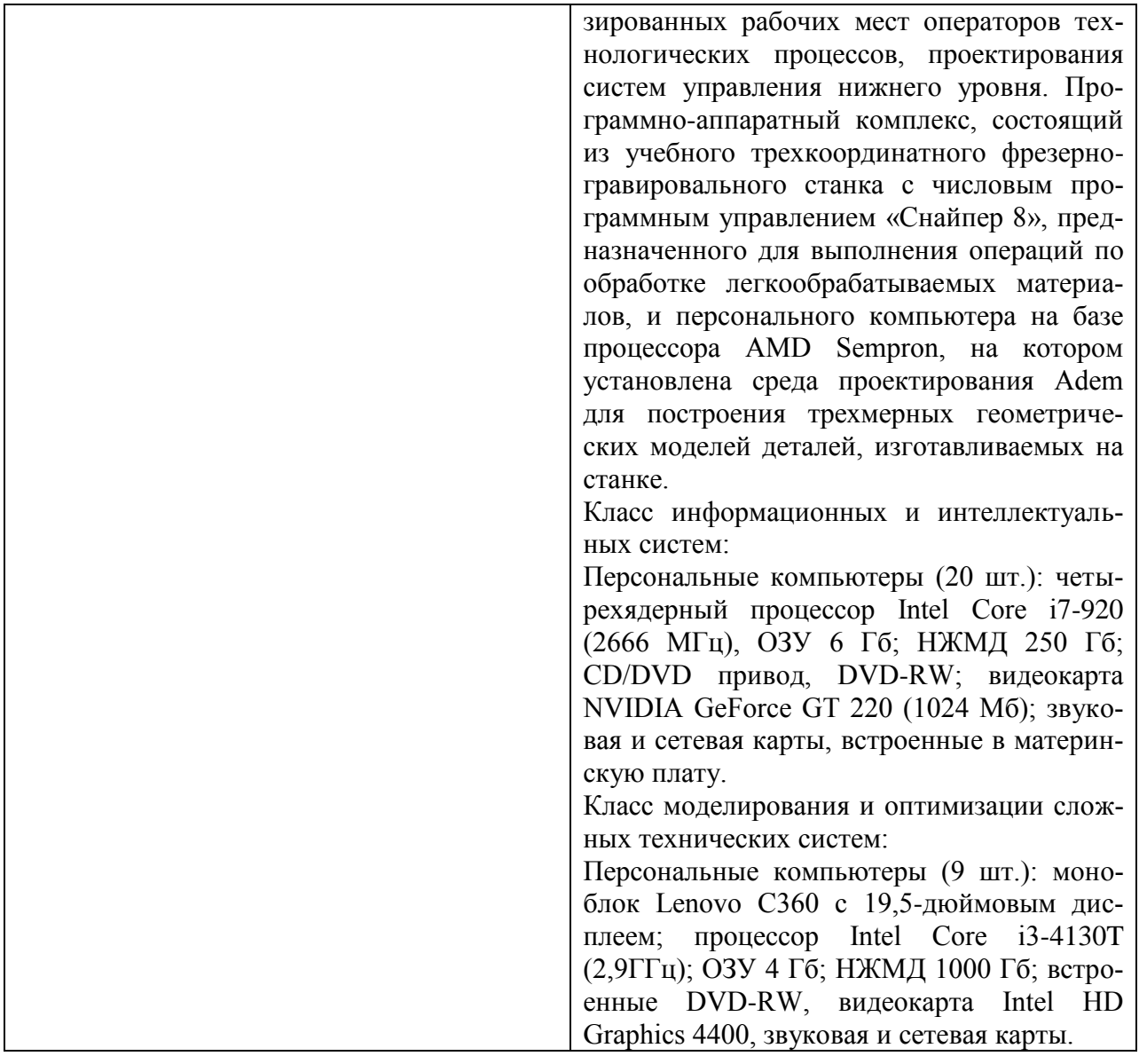

## <span id="page-19-0"></span>**12 Особенности освоения дисциплины инвалидами и лицами с ограниченными возможностями здоровья**

Для инвалидов и лиц с ограниченными возможностями учебные процесс осуществляется в соответствии с Положением об организации учебного процесса для обучения инвалидов и лиц с ограниченными возможностями здоровья СПбГТИ(ТУ), утвержденным ректором 28.08.2014 г.

## **Приложение № 1**

Ť.

к рабочей программе дисциплины

### **Фонд оценочных средств для проведения промежуточной аттестации по дисциплине «Интернет-технологии»**

## **1. Перечень компетенций и этапов их формирования**

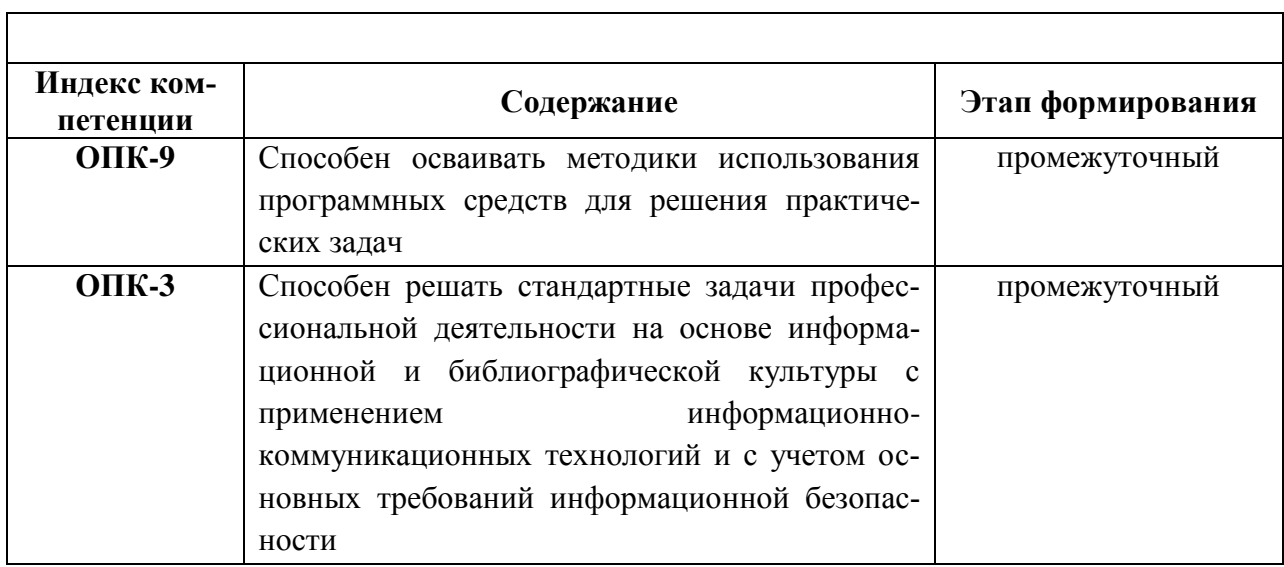

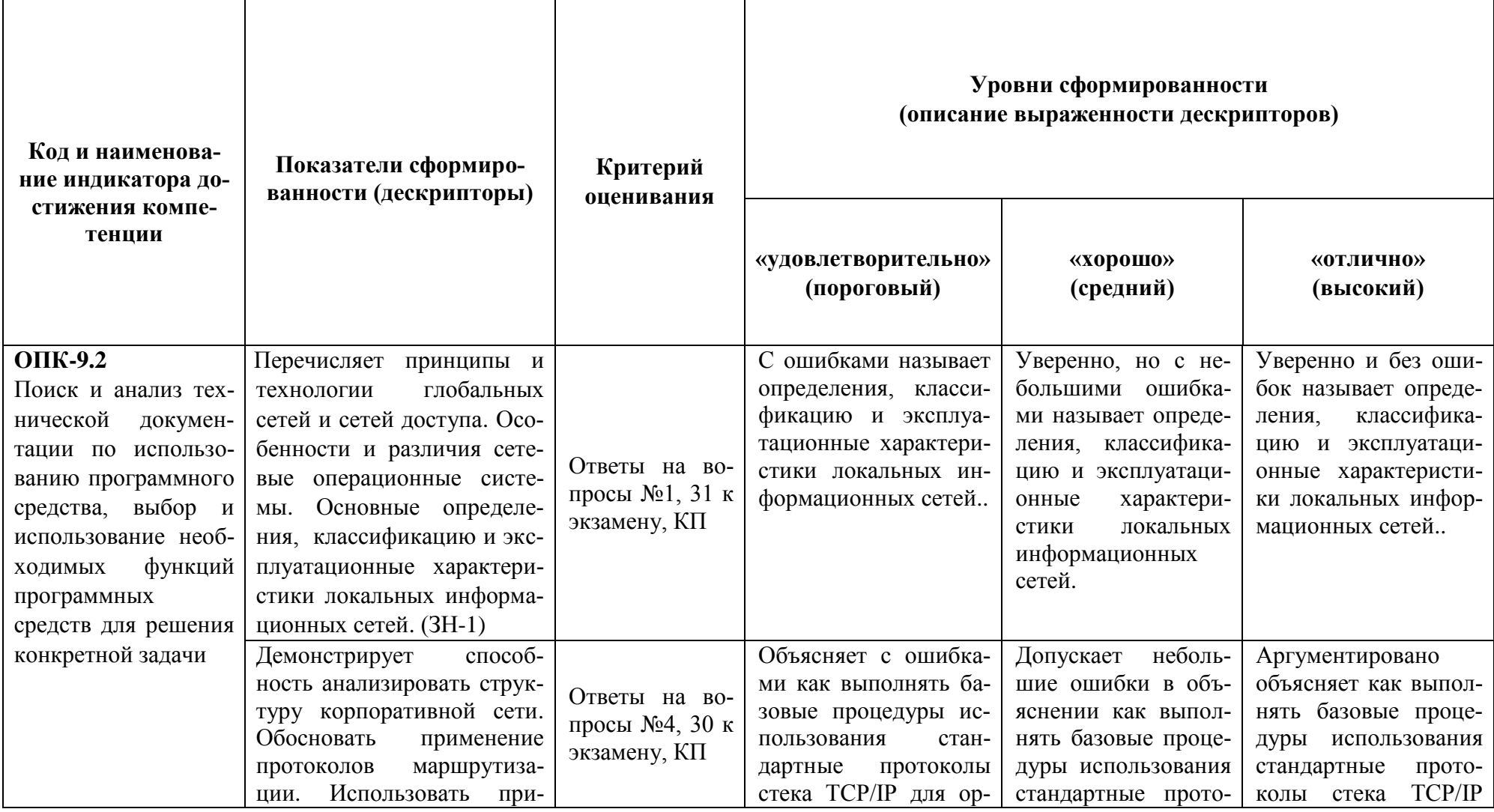

# **2 Показатели и критерии оценивания компетенций на различных этапах их формирования, шкала оценивания**

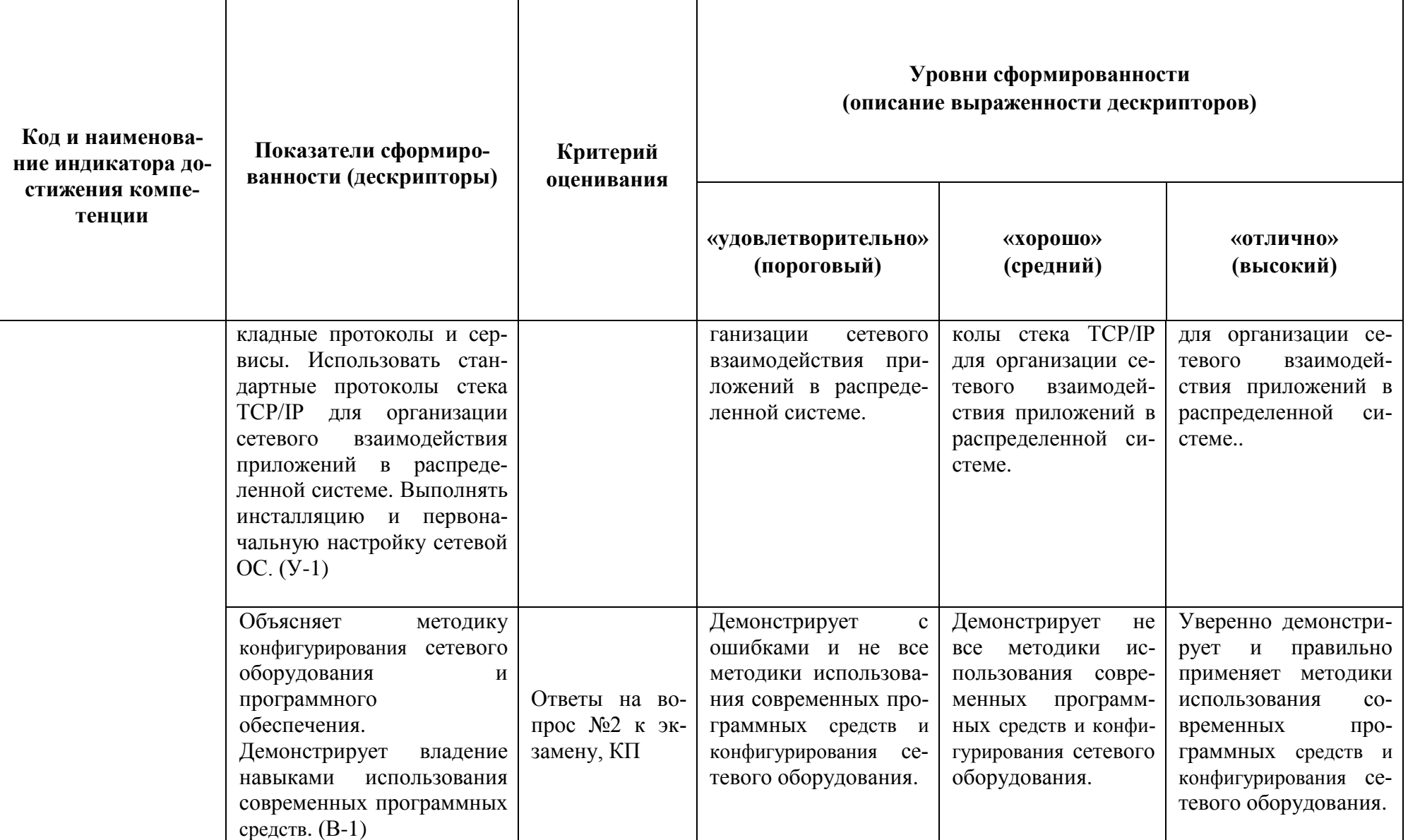

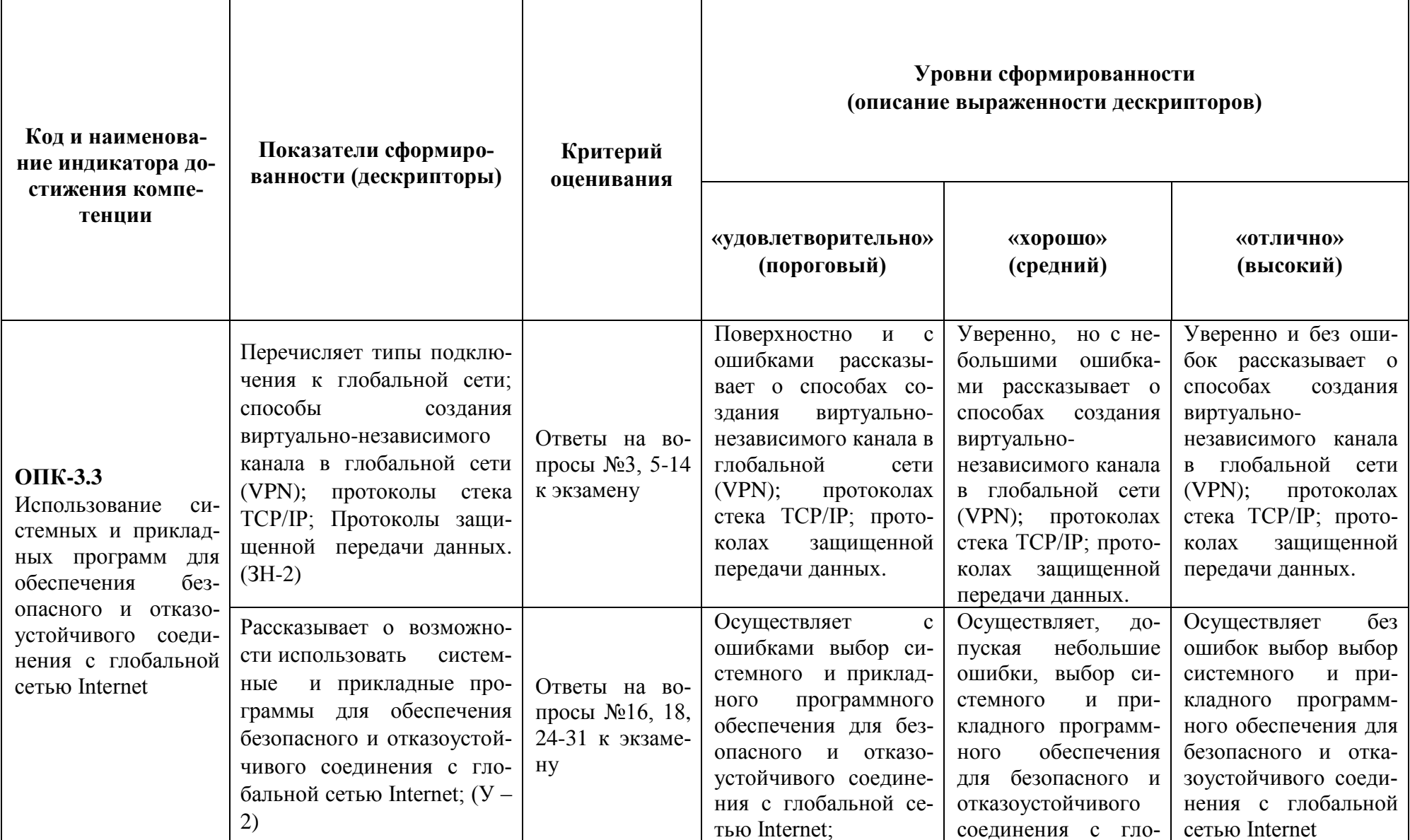

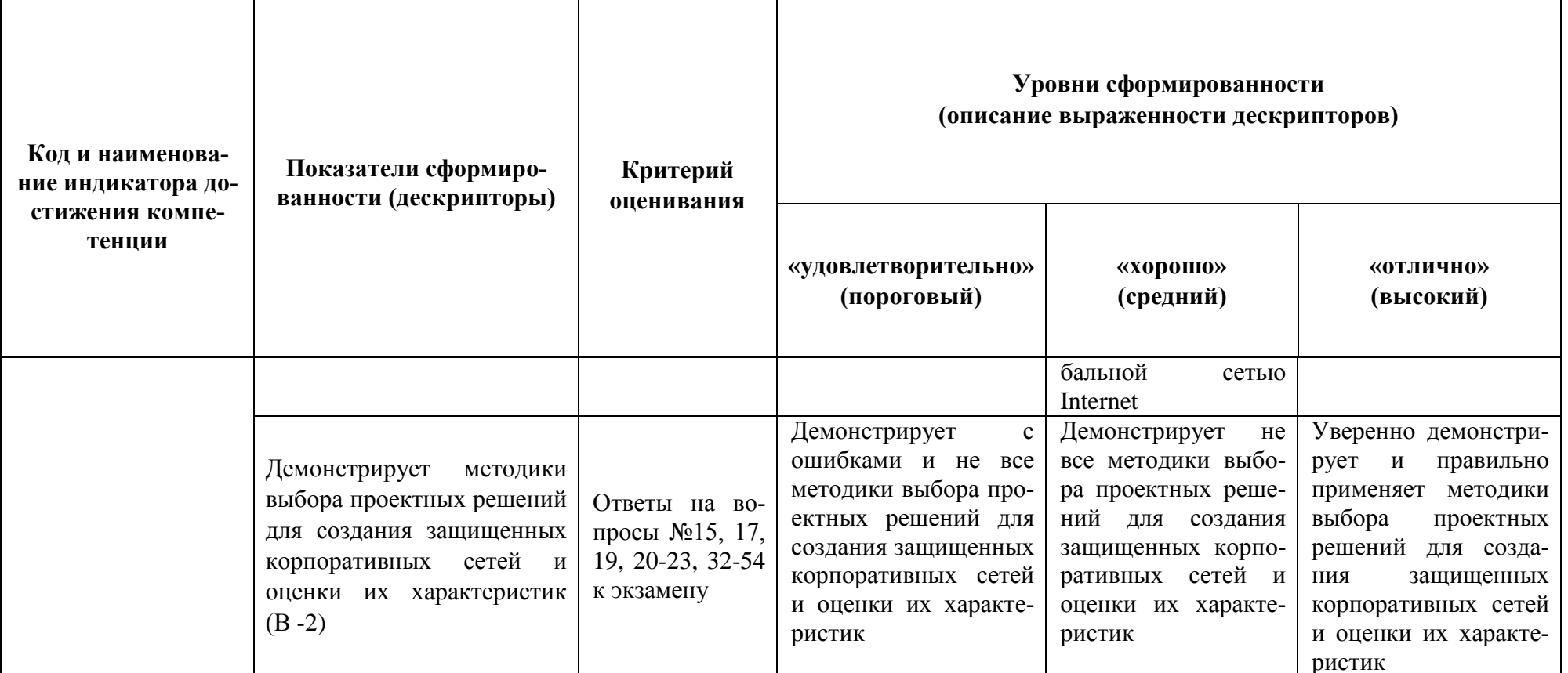

Шкала оценивания соответствует СТО СПбГТИ(ТУ):

По дисциплине промежуточная аттестация проводится в форме экзамена и защиты курсового проекта, шкала оценивания балльная («отлично», «хорошо», «удовлетворительно», «неудовлетворительно»).

## **3 Типовые контрольные задания для проведения промежуточной аттестации**

Вопросы для оценки знаний, умений и навыков, сформированных у студента по компетенциям:

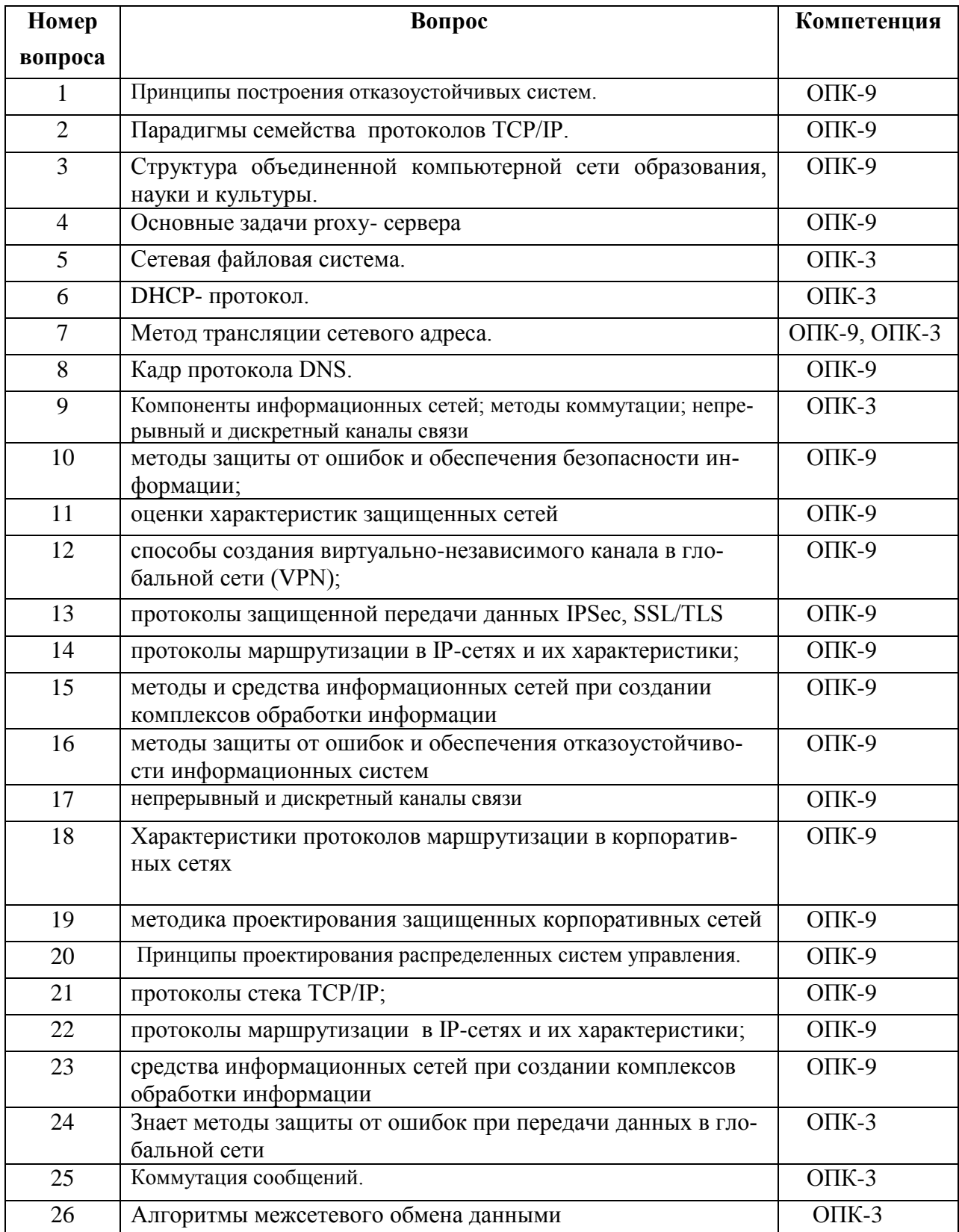

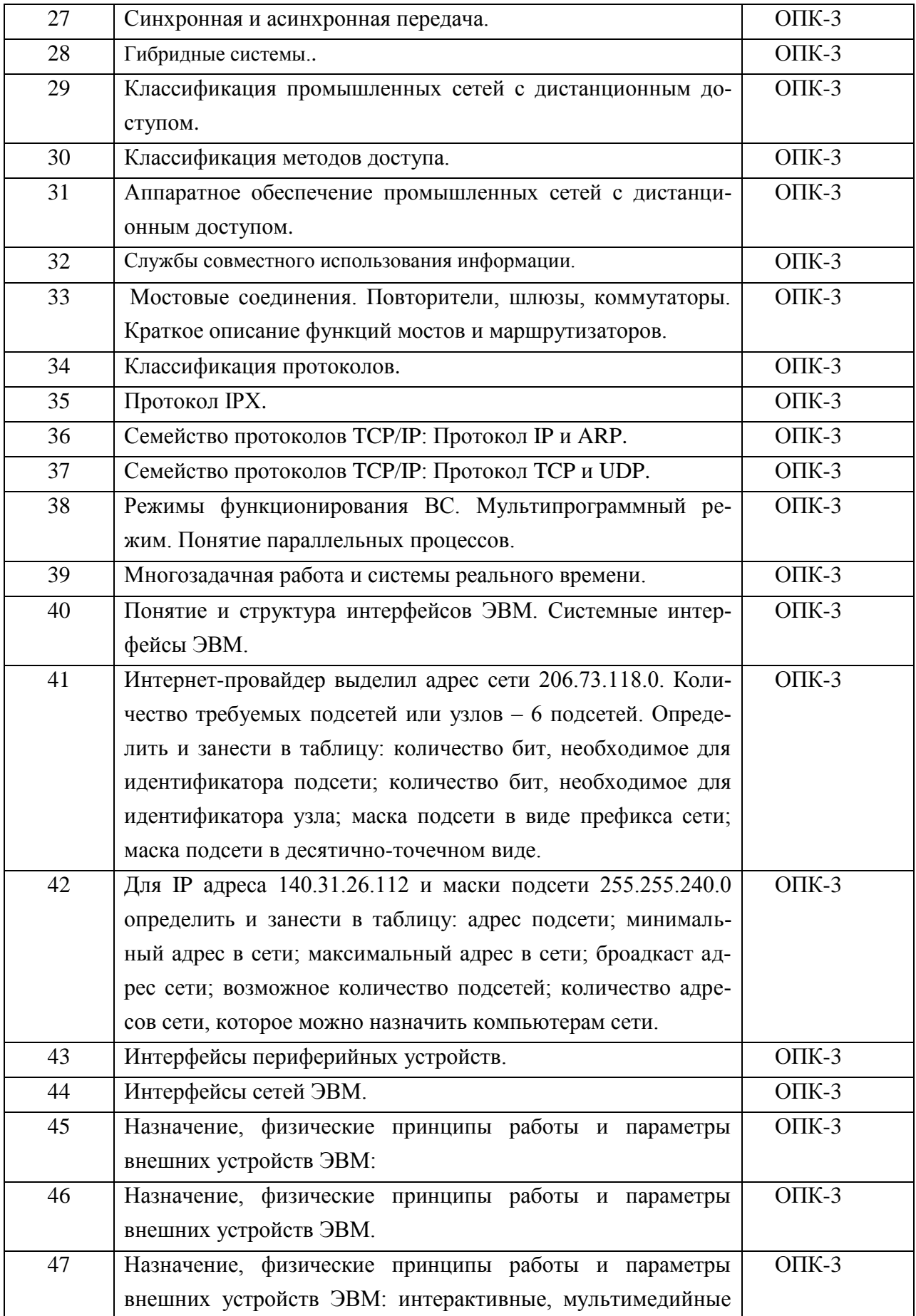

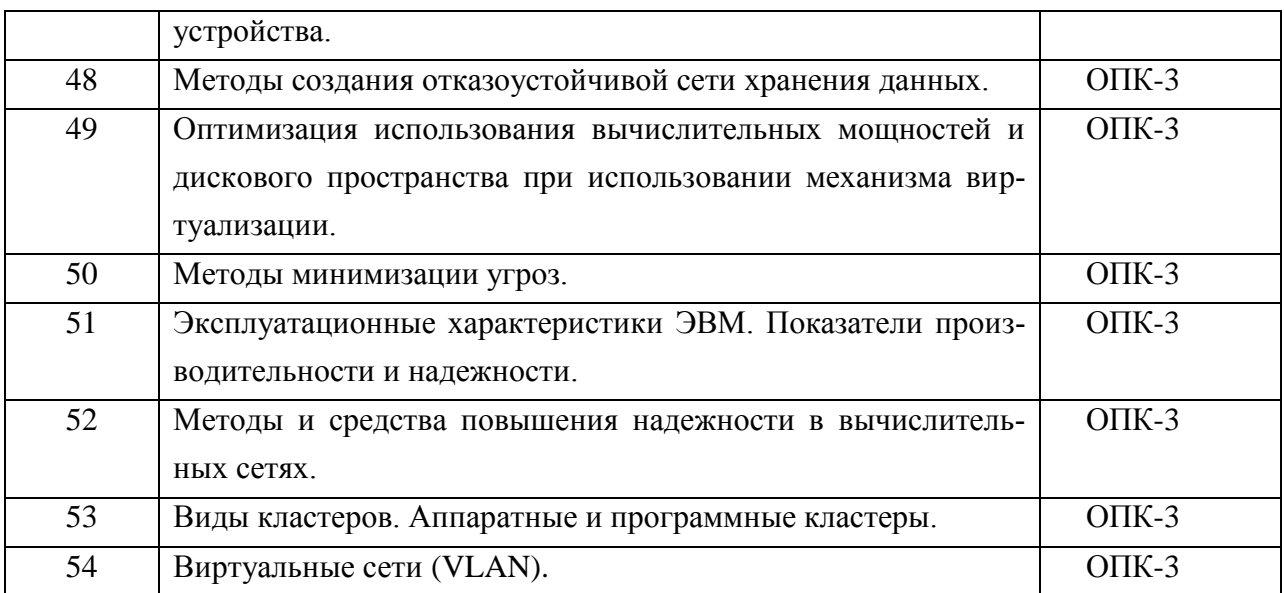

 При сдаче экзамена, студент получает два вопроса из перечня, приведенного выше. Время подготовки студента к устному ответу на вопросы – до 30 мин.

## **5 Методические материалы для определения процедур оценивания знаний, умений и навыков, характеризующих этапы формирования компетенций**

Промежуточная аттестация по дисциплине проводится в соответствии с требованиями СТП СТО СПбГТИ(ТУ) 016-2015. КС УКДВ Порядок проведения зачетов и экзаменов.

### Продолжение приложения №2

#### Минобрнауки России федеральное государственное бюджетное образовательное учреждение высшего образования «Санкт-Петербургский государственный технологический институт (технический университет)»

#### ЗАДАНИЕ

### НА КУРСОВОЙ ПРОЕКТ ПО ДИСЦИПЛИНЕ «ИНТЕРНЕТ ТЕХНОЛОГИИ»

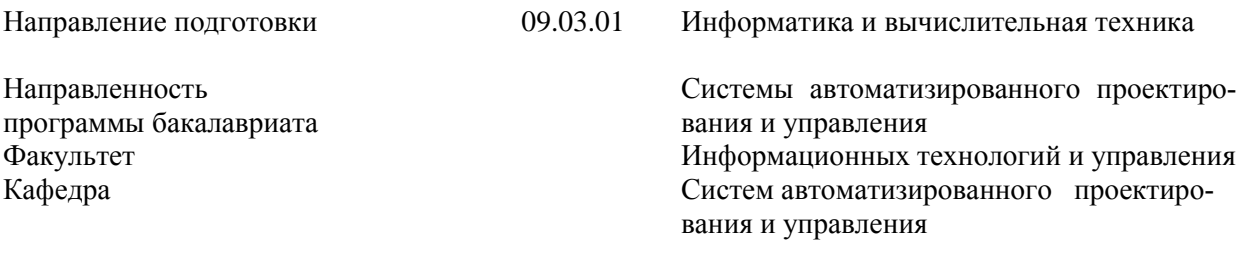

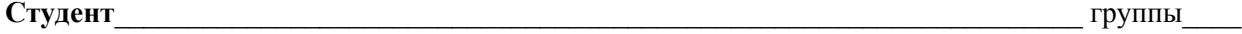

Тема Проектирование информационного портала и системы информационной безопасности корпоративной сети предприятия  $\mathcal{W}$ .

Проектирование информационного портала предприятия с интерфейсом для ди-Цель работы станционного доступа к демилитаризованной информационной зоне, включающей Разработка комплексной системы безопасности предприятия включающей аппаратно- $\rightarrow$ программные средства (appliance) и категорирование объектов и субъектов безопасности

#### Исходные данные к работе

а) основная литература:

 $\overline{\mathbf{K}}$ 

1. Мельников, В. П. Информационная безопасность и защита информации: учеб. пособие лля вузов / В. П. Мельников. С. А. Клейменов. А. М. Петраков: пол рел. С. А. Клейменова. – 5-е изд., стер. - М.: Академия, 2011. - 331 с.

Хорошевский, В. Г. Архитектура вычислительных систем: учеб. пособие для вузов /  $2<sub>1</sub>$ В. Г. Хорошевский. - 2-е изд. - М. : Изд-во МГТУ им. Н.Э.Баумана, 2011. - 520 с. б) дополнительная литература:

3. Аутентификация. Теория и практика обеспечения безопасного доступа к информационным ресурсам: учеб. пособие для вузов / А. А. Афанасьев [и др.]; под ред. А. А. Шелупанова [и др.]. - М.: Горячая линия - Телеком, 2012. - 552 с.

4. Шаньгин, В. Ф. Защита компьютерной информации. Эффективные методы и средства : учеб. пособие для вузов / В. Ф. Шаньгин. – М. : ДМК-Пресс, 2012. – 542 с. в) вспомогательная литература:

Платонов, В.В. Программно-аппаратные средства обеспечения информационной без- $5.$ опасности вычислительных сетей: учеб. пособие для вузов / В. В. Платонов. -М. : Академия, 2013.  $-239c.$ 

ресурсы электронно-библиотечной системы «Электронный читальный зал - Библио-6. Tex»:

7. Избачков, Ю. Информационные системы : учеб. для вузов / Ю. Избачков. - 3-е изд. -СПб.: Питер, 2010. - 544 с.

### Основное содержание работы:

1. Проектирование системы дистанционного доступа к ресурсам предприятия (СДДРП)

1.1 Назначение и область применения СЛЛРП

1.2Этапы проектирования СДДРП

- 1.1.1Архитектура СДДРП. Описание уровней и, входящих в их состав звеньев, СДДРП.
- 1.1.2 Сравнительный анализ существующих СДДРП в рассматриваемой области.
- 1.1.3Проектирование программного обеспечения для каждого уровня (звена) СДДРП
- 1.1.4Структура интерфейса СДДРП
- 1.1.3.1 Топологическая схема ресурсов информационной части портала
- 1.1.3.2 UML диаграммы пользователей, имеющих доступ к порталу

1.1.3.3Примеры интерфейсов СДДРП

1.1.3.4Этапы раскрутки СДДРП

Для обеспечения информационной безопасности корпорации разработать 3 составляющие: Защита от несанкционированного доступа.

- 4. Регистрация: при доступе к серверу или использовании рабочих станций в качестве депозитария:
	- а. Обеспечить двустороннюю идентификацию клиентов; при успешном прохождении - одностороннюю идентификацию пользователя.
	- b. На этапе аутентификации предложить механизм генерации одноразовых паролей с периодическим сканированием (при запросе доступа к ключевым источникам информации) биометрических характеристик (стандартные аппаратные средства сканирования).
	- с. Авторизацию осуществить времянными рамками входа. При запросах к удаленному компьютеру, дополнить ограничением числа сеансов одного и того же пользователя. При запросе доступа к ключевому источнику информации ограничением времени использования.
- 5. Ограничение прав доступа к объектам корпоративной сети через права и атрибуты: сформировать модель доверия: обследование коллектива сотрудников с целью выявления возможных инсайдеров; разбиение всей информации по классам защиты, в зависимости от важности информации и последствий её утечки.
- 6. Защита ключевых источников информации. Предложить использование стандартных средств защиты: датчики движения с оповещением; защита от физического извлечения жесткого диска; шифрование информации «на лету». Создать кластер типа «активный/активный» с функциями балансировки нагрузки и высокой лоступности. Обеспечение отказоустойчивости заключается в использовании дублирующих линий связи и линий энергоснабжения. Для хранения данных использовать SAN.

Защита от внутренних нарушений политики безопасности.

- 4. Если в состав корпорации входят мобильные информационные объекты, точка доступа должна быть выполнена с шифрующим модулем.
- 5. Создание виртуальных сетей. VLAN должна быть сформирована на базе коммутаторов. все коммутаторы конфигурируются индивидуально. в соответствии с моделью доверия и бизнес-моделью.
- 6. На компьютерах корпоративной сети установить специальное программно аппаратное обеспечение, ограничивающее использование внешних носителей.

Защита периметра корпоративной сети от различных видов атак.

- 4. Разработать и настроены два объекта системы имитации уязвимости сетевых сервесов.
- 5. Лля обеспечения контроля лоступа к объектам корпоративной сети, разработать система firewall-ов. Схемы подключения и настройки должны быть выполнены в соответствии с моделью доверия и моделью рисков.
- 6. В соответствии с моделью рисков и моделью доверия сформировать комплекс антивирусной защиты.

Сделать обоснованный вывод о возможности внедрения системы безопасности на предприятие заказчика.

Перечень графического материала

Схема системы комплексной информационной безопасности корпоративной сети Схема виртуальной коммутируемой сети

- Схема расположения firewalls
- Схема расположения honeypots

# Продолжение приложения №2

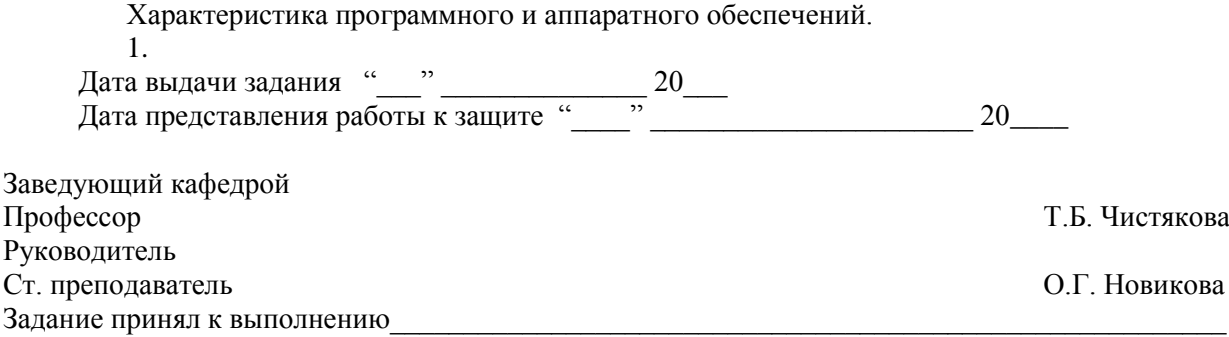